# Survival Analysis in R

于怡 yuyi1227<br>Ph D Candidate Ph.D. Candidate Of Mathematical Statistics,Fudan Univ.

### **Outline**

□ What is Survival Analysis □ An application using R: PBC Data With Methods in Survival AnalysisKaplan-Meier EstimatorMantel-Haenzel Test (log-rank test)Cox regression model (PH Model)

#### What is Survival Analysis

- □ Model time to event (esp. failure)
- □ Widely used in medicine, biology, actuary, finance, engineering, sociology, etc.
- □ Able to account for censoring
- □ Able to compare between 2+ groups
- $\Box$  Able to access relationship between covariates and survival time

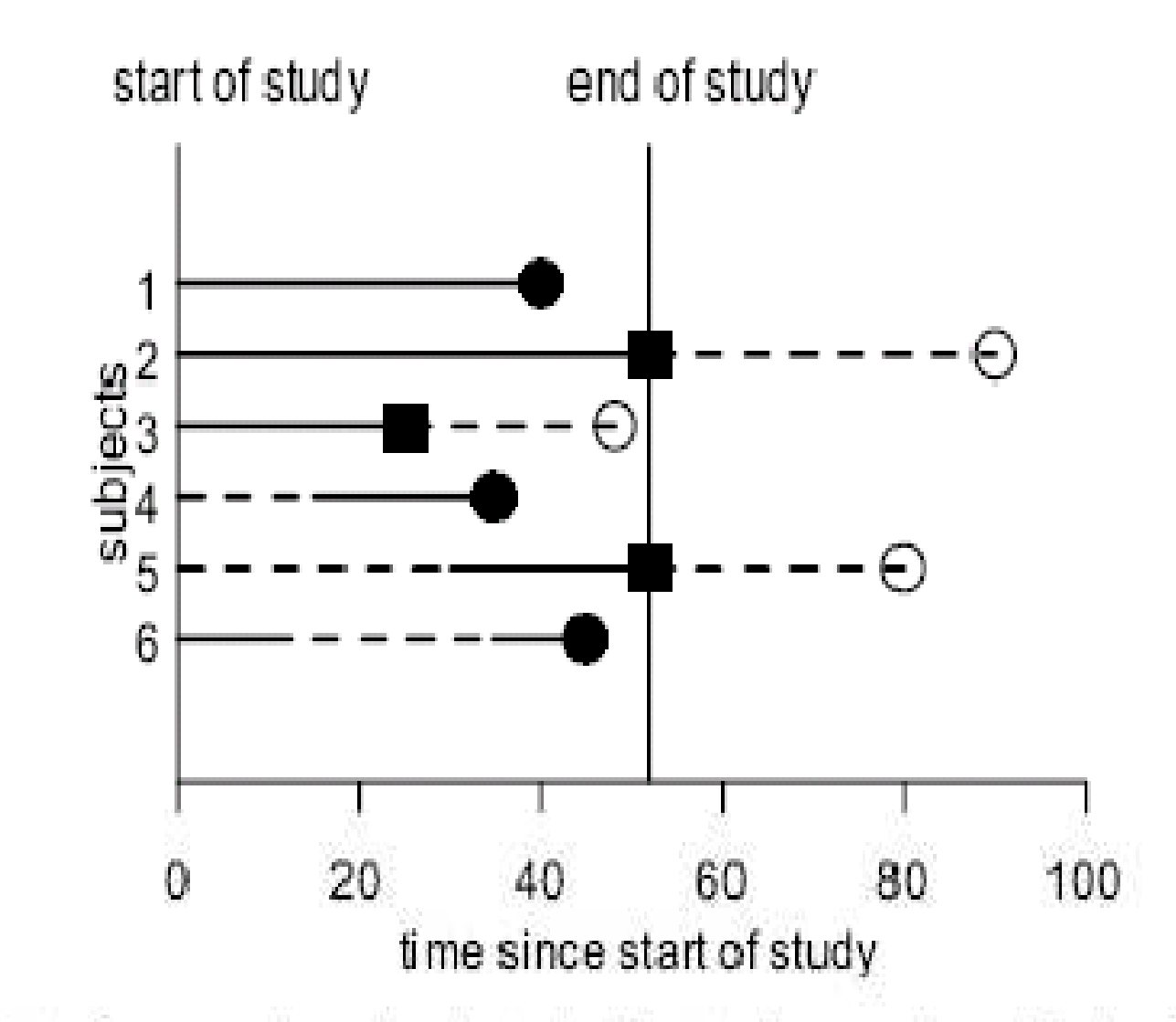

Figure 1. Data from an imagined study illustrating various kinds of subject histories: Subject 1, uncensored; 2, fixed-right censoring; 3, random-right censoring; 4 and 5, late entry; 6, multiple intervals of observation.

#### An application using R: PBC Data

#### Primary Biliary Cirrhosis

The data is from the Mayo Clinic trial in primary biliary cirrhosis (PBC) of the liver conducted between 1974 and 1984. A total of 424 PBC patients, referred to Mayo Clinic during that ten-year interval, met eligibility cr lost to follow-up shortly after diagnosis, so the data here are on an<br>additional 106 cases as well as the 312 randomized participants.<br>Missing data items are denoted by a period.

>data(pbc, package = "survival")

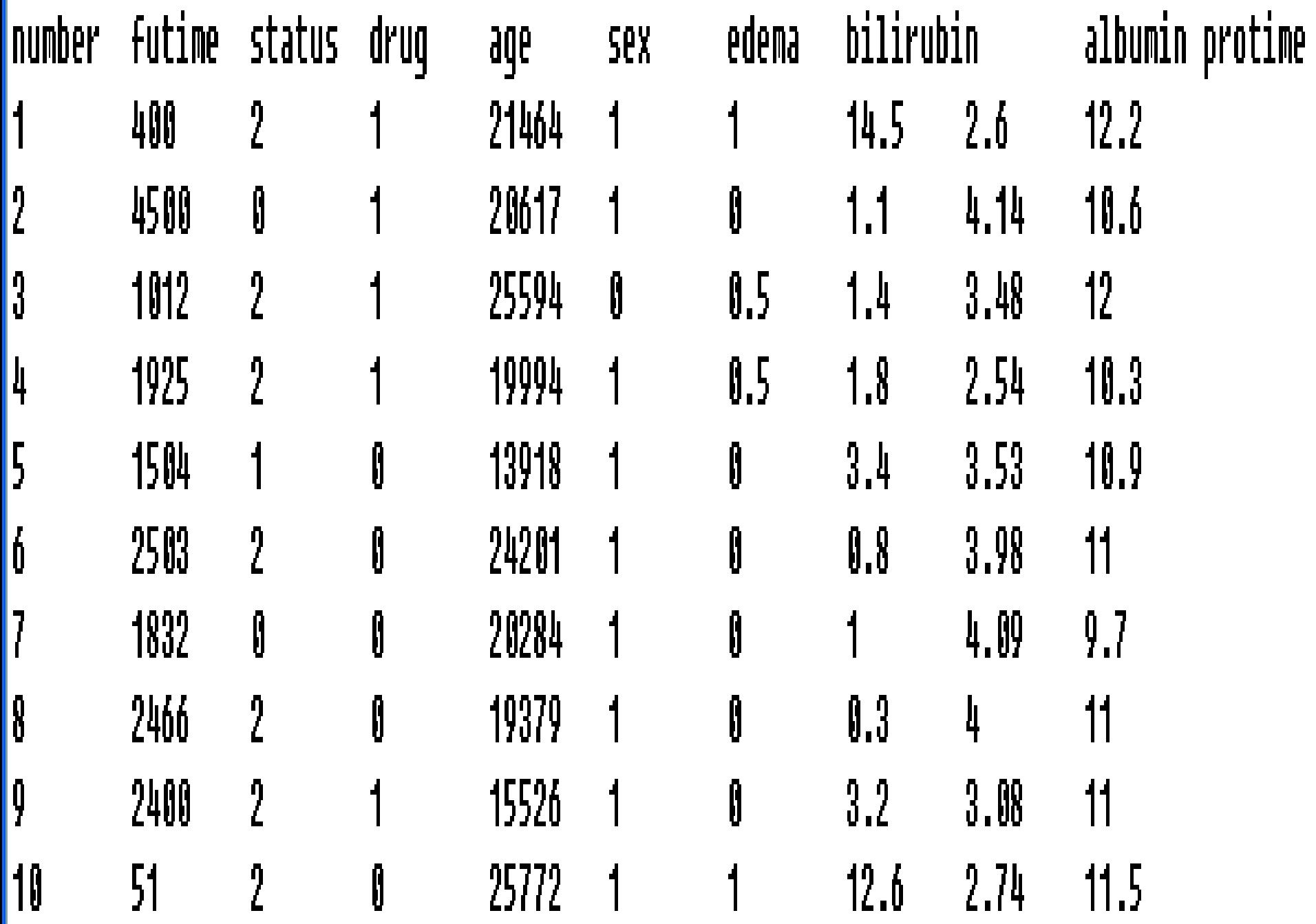

#### Survival Analysis in R

□ Package: survival >library (survival)**O** Create a survival subject: Surv **O Kaplan-Meier Estimator:** survfit **O** Mantel-Haenzel Test: survdiff

■ Cox Model: coxph

#### Creating the survival object

# **O** Created by Surv function

# $\square$  Usage

>Surv (time, time2, event, type=c ('right', 'left', 'interval', 'counting', 'interval2'), origin=0)

# **□** In our example

>Surv (pbc\$time, pbc\$status==2)

# **□** Reference

>help (Surv)

#### Creating the survival object

#### >surdays<-with (pbc, Surv (pbc\$time, pbc\$status==2))

#### >surdays

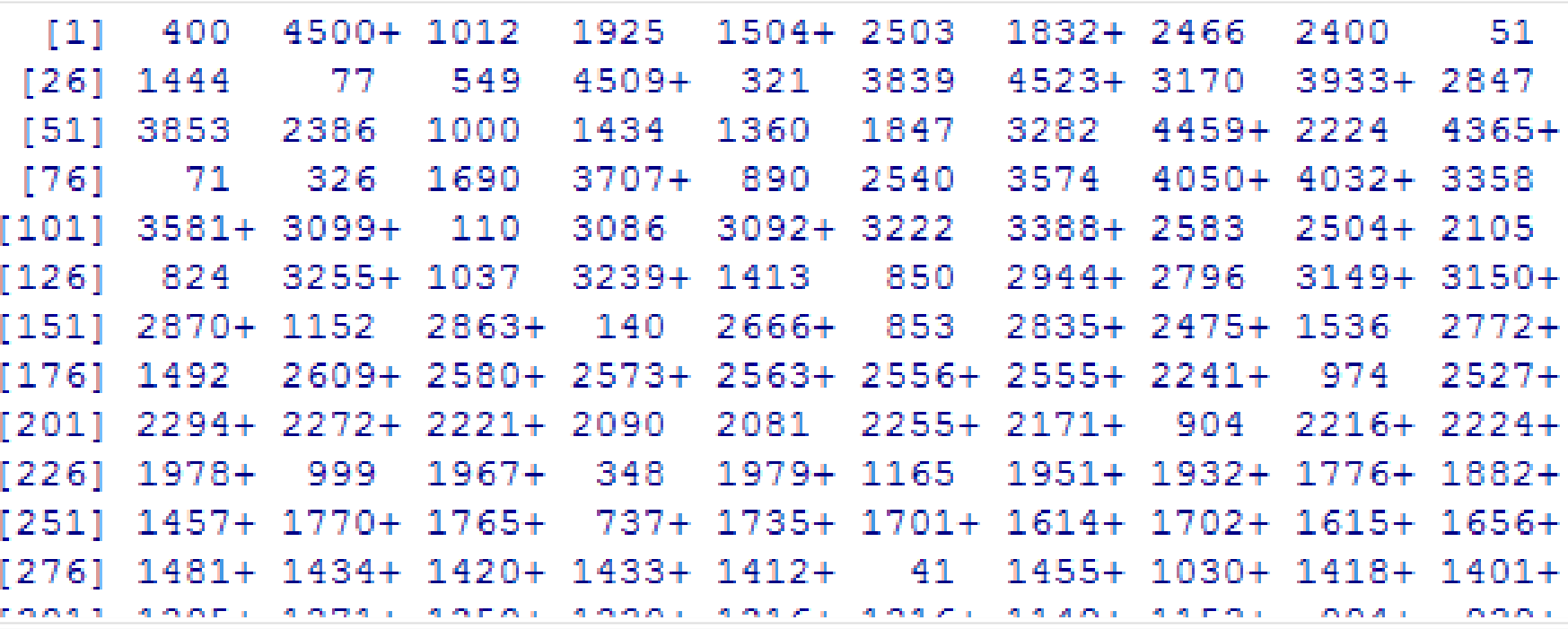

#### Kaplan-Meier Estimator

- □ Also known as product-limit estimator
- $\square$  Just like the censoring version of empirical survival function
- □ Generate a stair-step curve
- □ Variance estimated by Greenwood's<br>
formula formula
- $\Box$  Does not account for effect of other covariates

### Kaplan-Meier Estimator (Cont.)

- **O** Computed by the function: survfit
- $\square$  Usage
	- >survfit (formula, …)
- **O** In our example
	-
	- Call: survfit (formula = Surv (pbc\$time, pbc\$status == 2) ~ 1)

n.max n.start events median 0.95LCL 0.95UCL records 418 418 161 3395 -3090 3853 -418

#### **Kaplan-Meier Estimator**

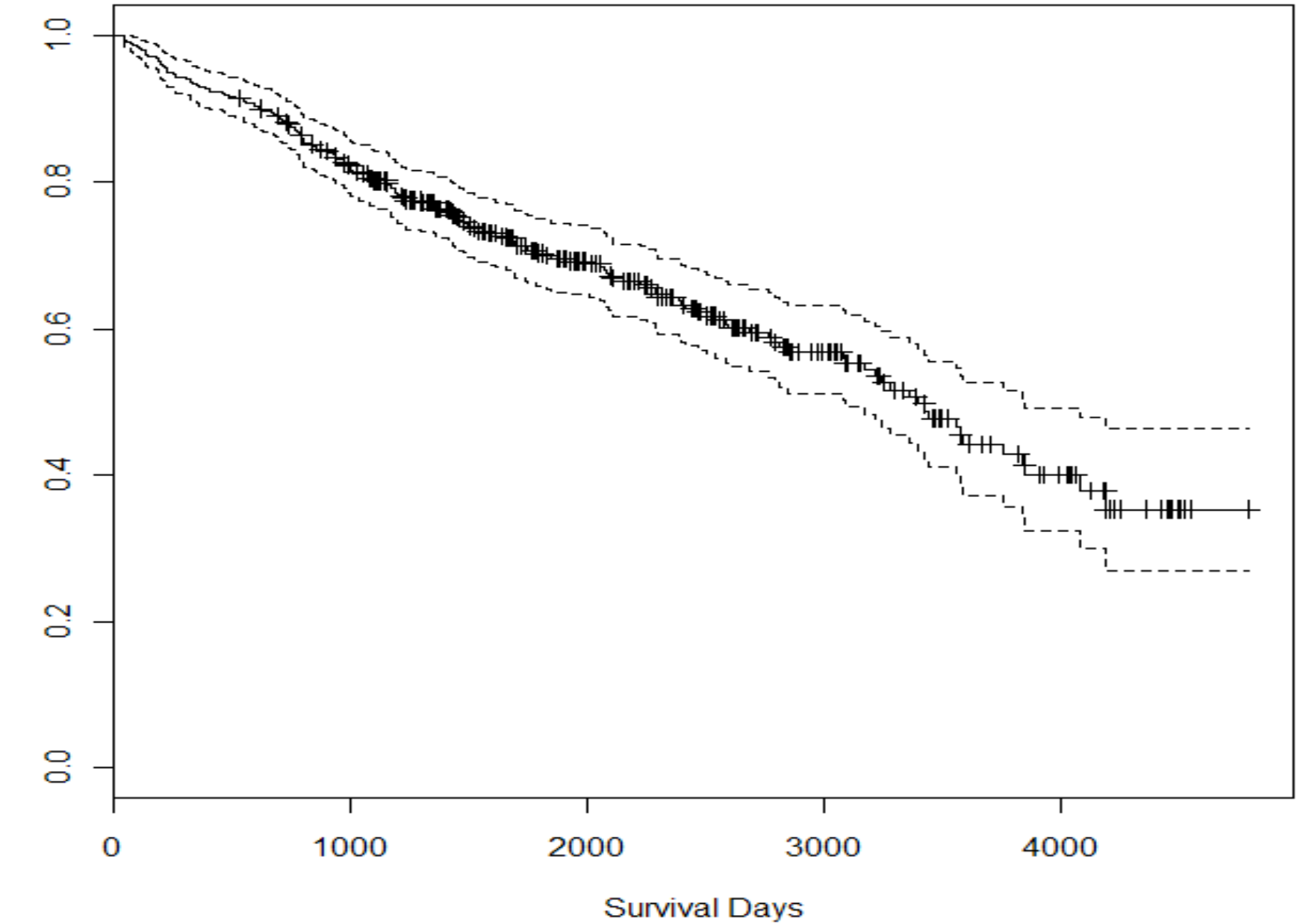

Kaplan-Meier Estimator

#### Mantel-Haenzel Test

- □ Also known as log-rank test
- $\Box$  Generated from a sequence of 2 $\times$ 2 tables
- □ Conditional independence
- □ Efficient in comparing groups differed by categorical variables, but not continuous ones

### Mantel-Haenzel Test (Cont.)

- **Q** Computed by the function: survdiff
- $\square$  Usage
	- >survdiff (formula, data, subset, na.action, rho=0)

# **In our example**

```
survdiff (formula = Surv (pbc$time, pbc$status == 2) ~ pbc$trt)
n=312, 106 observations deleted due to missingness.
          N Observed Expected (O-E)^2/E (O-E)^2/V
pbc$trt=1 158
                65
                        63.2
                               0.05020.102pbc$trt=2 154 60 61.8 0.0513 0.102
Chisq= 0.1 on 1 degrees of freedom, p=0.75
```
#### difference in treatment variable

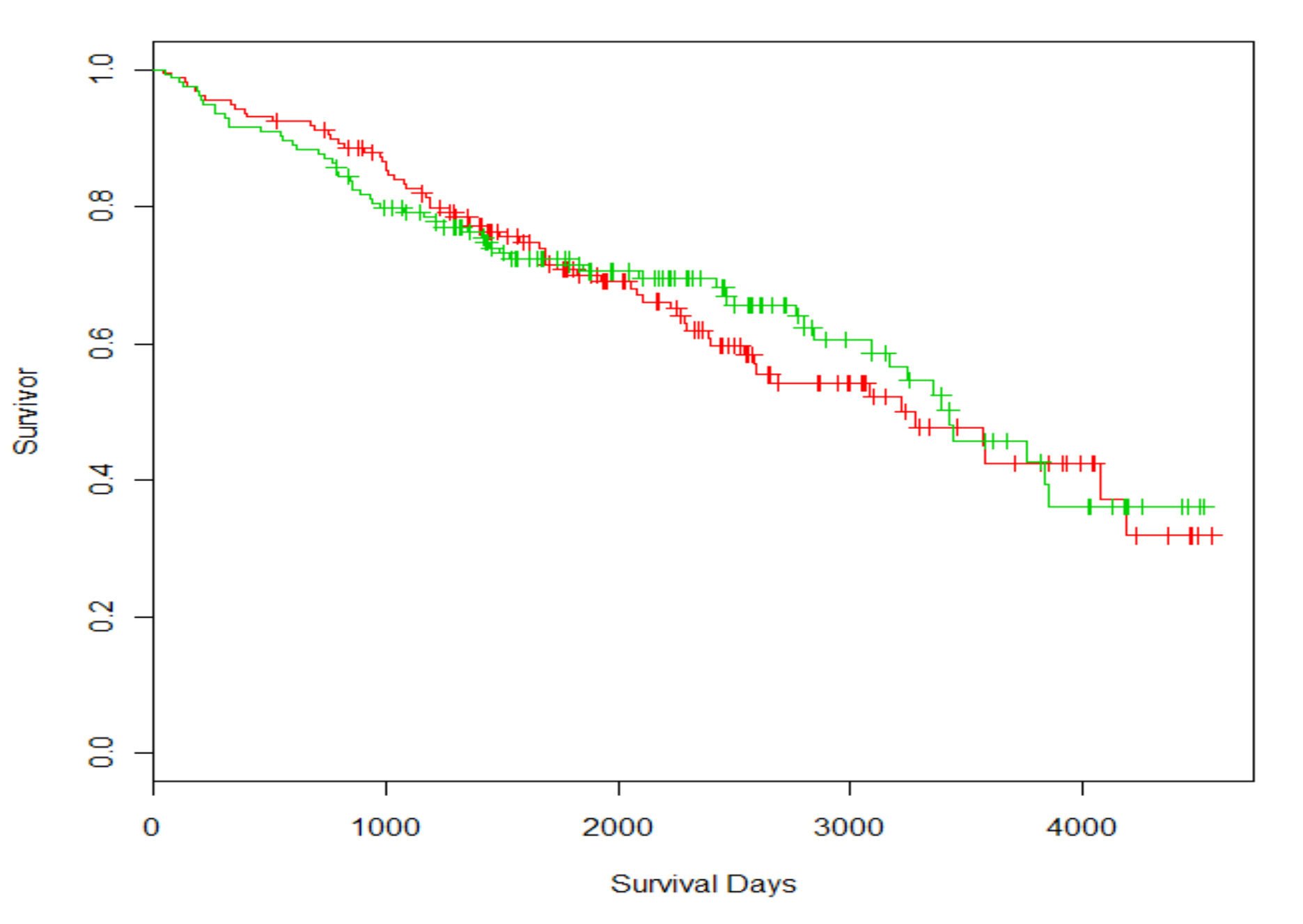

### Cox Model

- □ Also known as proportional hazard model
- □ Conveniently access the effect of continuous and categorical variables
- □ Using partial likelihood to get inference even without knowledge of baseline hazard
- □ Assumption is quite strong...

### Cox Model (Cont.)

**O** Computed by the function: coxph

**□** Usage:

>coxph (formula, data=, weights, subset, na. action, init, control, method=c ("efron","breslow","exact"), singular. ok=TRUE, robust=FALSE, model=FALSE, x=FALSE,  $y = TRUE$ , ...

```
> cfit \le - coxph(Surv(time, status == 2) \sim age + edema + log(bili)
               + log(albumin) + log(protime), data = pbc)
+> summary (cfit)
Call:
\cosh(f_0) coxph(formula = Surv(time, status == 2) ~ age + edema + log(bili) +
    log(albumin) + log(protein), data = pbc)
```
n=416 (2 observations deleted due to missingness)

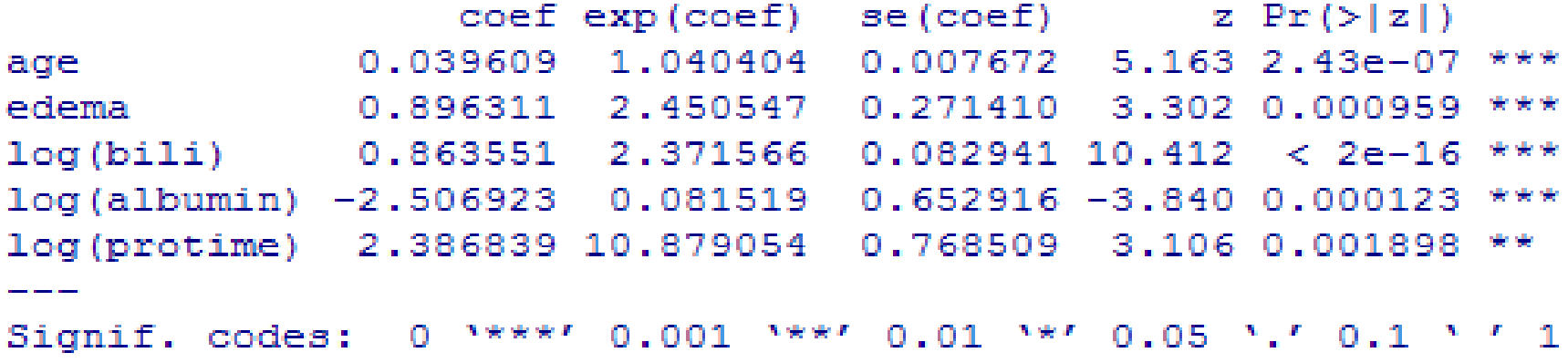

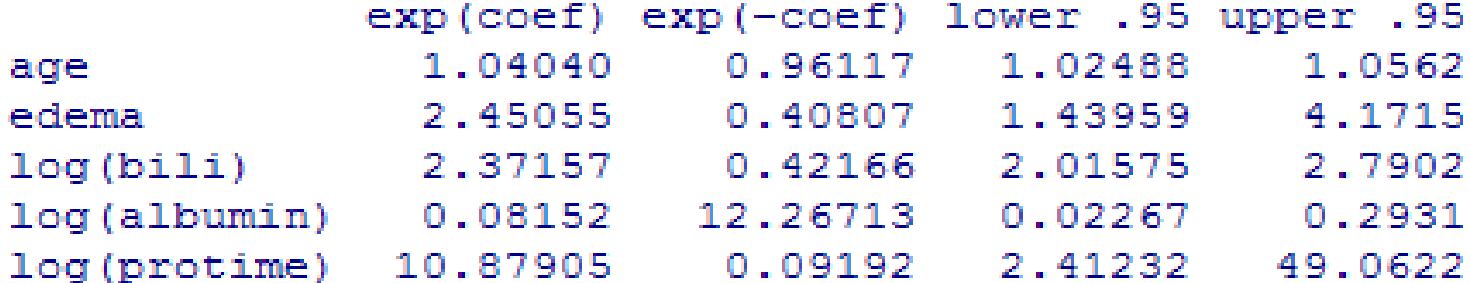

```
Rsquare= 0.426 (max possible= 0.985)
Likelihood ratio test= 231 on 5 df, p=0
Wald test = 234.2 on 5 df, p=0Score (logrank) test = 301.8 on 5 df, p=0
```
# Cox Model (Cont.)

# **□** For Baseline

 $\text{pbc.null}\leq-\text{data.frame}(\text{age}=rep(0,1))$  edema=rep(0,1),bili=rep(1,1),albumin  $=$ rep(1,1), protime=rep(1,1))

>plot(survfit(cfit,newdata=pbc.null), lwd=2,ylim=c(.99,1),main='baseline  $survivor', xlab ='Days', ylab =$ 'Survival',conf.int=T)

#### baseline survivor

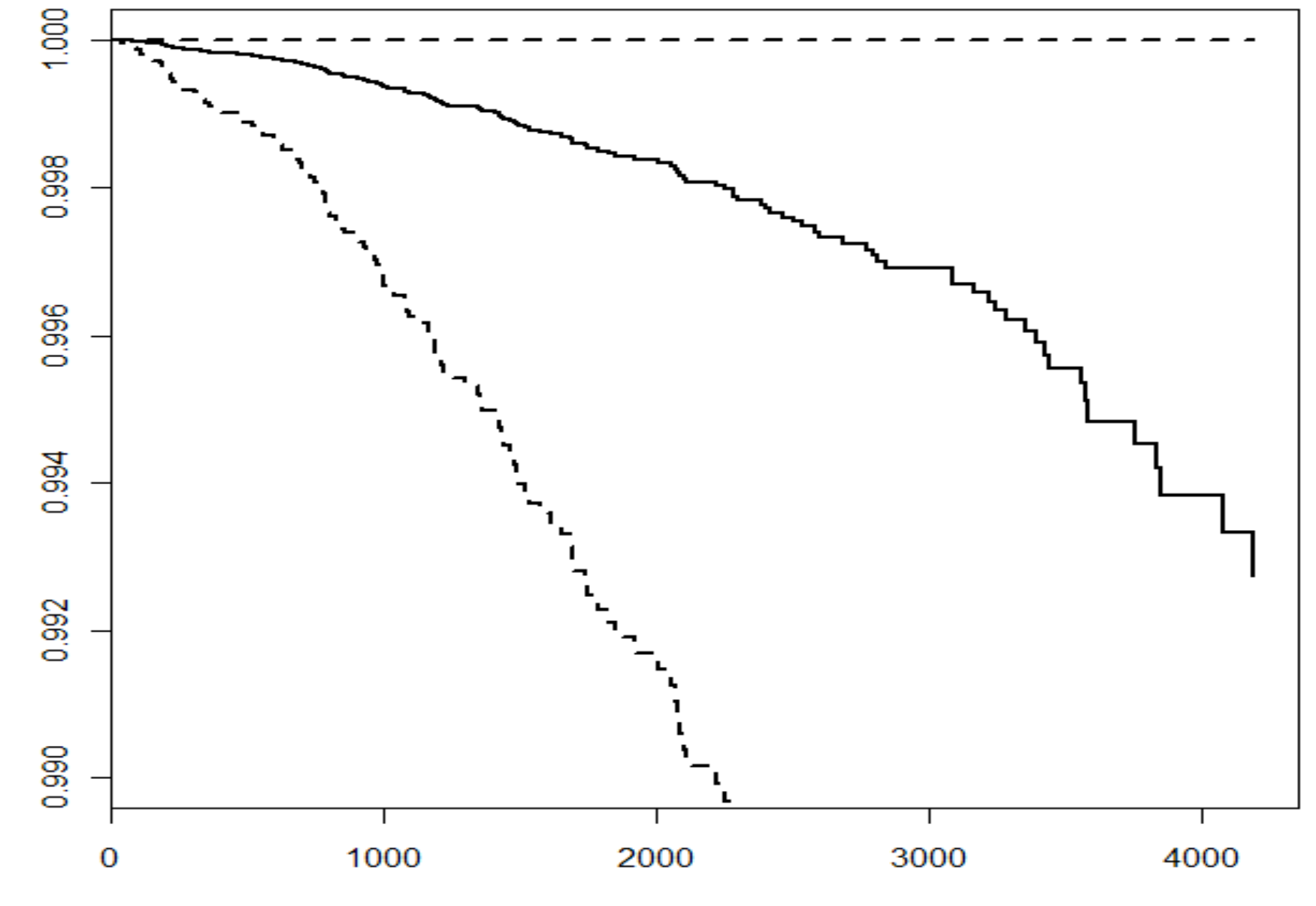

Survival

Days

### Cox Model (Cont.)

**O** For mean covariates >plot(survfit(cfit),lwd=2,main='fitted survival function at mean covariates', xlab='Days', ylab='Survival')

#### fitted survivor at mean covariates

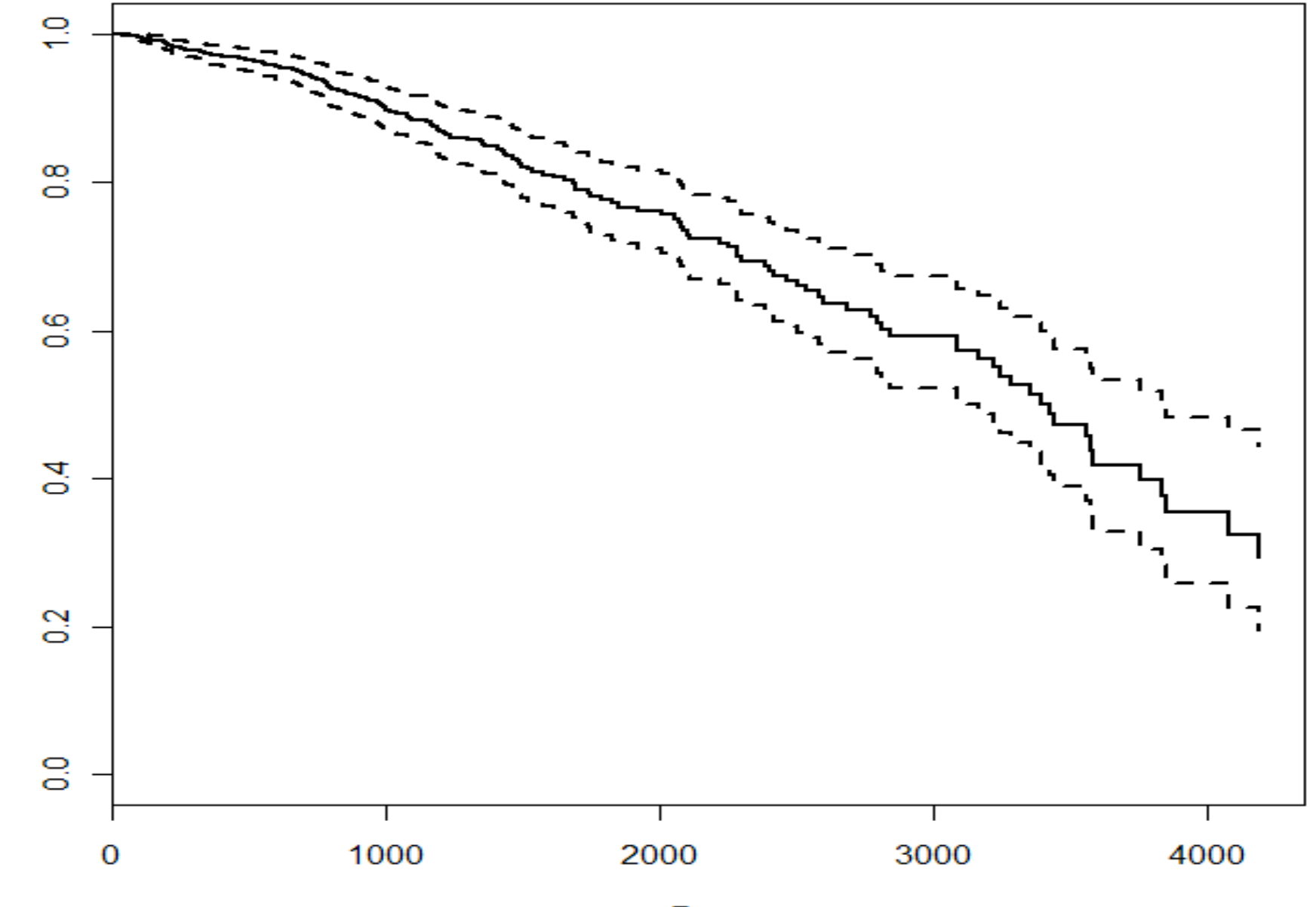

Surviveal

Days

### Diagnostic of Cox Model

- $\square$  Cox model is amazing, but the assumption is really strong
- Schoenfeld residuals
- $\Box$  etc,.

### Schoenfeld residuals

- п Residuals are used to investigate the lack of fit of a model to a given subject.
- $\Box$  For Cox regression, there's no easy analog to the  $\Box$  For Cox regression, there's no easy analog to the usual "observed minus predicted" residual of linear regression
- □ >residuals(object, type=c("martingale",<br>"deviance" "score" "schoenfeld" "dfbe "deviance", "score", "schoenfeld", "dfbeta", "dfbetas", "scaledsch", "partial"), <code>collapse=FALSE,</code> weighted=FALSE,  $\ldots$  )
- $\Box$  Schoenfeld (1982) proposed the first set of residuals for use with Cox regression packages for use with Cox regression packages
	- Schoenfeld D. Residuals for the proportional hazards<br>Federacesion model Biometrika 1982 69(1):239-241 regresssion model. Biometrika, 1982, 69(1):239-241.

### Diagnostic of Cox Model (Cont.)

□ Functions used here:

- >residuals (object, ...)
- to calculate different type residuals
- $\square$  $>$ cox.zph (fit, transform="km", global=TRUE)

to test the proportional hazards assumption for a Cox regression model fit.

### Diagnostic of Cox Model (Cont.)

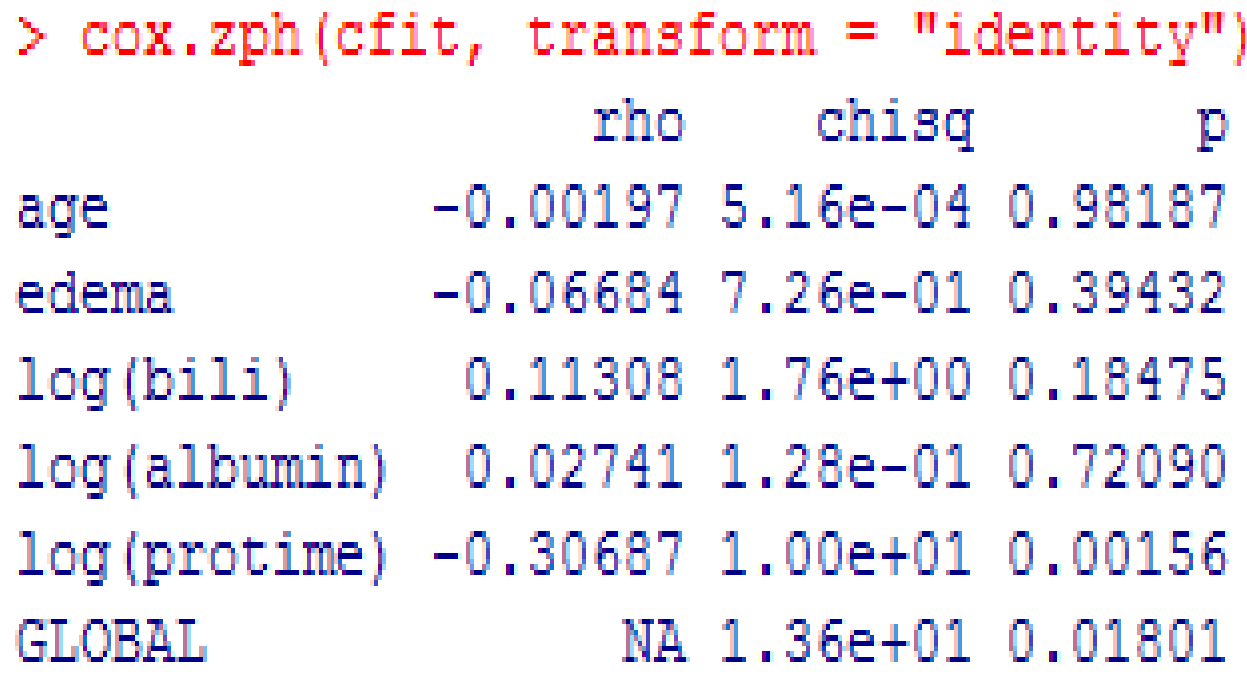

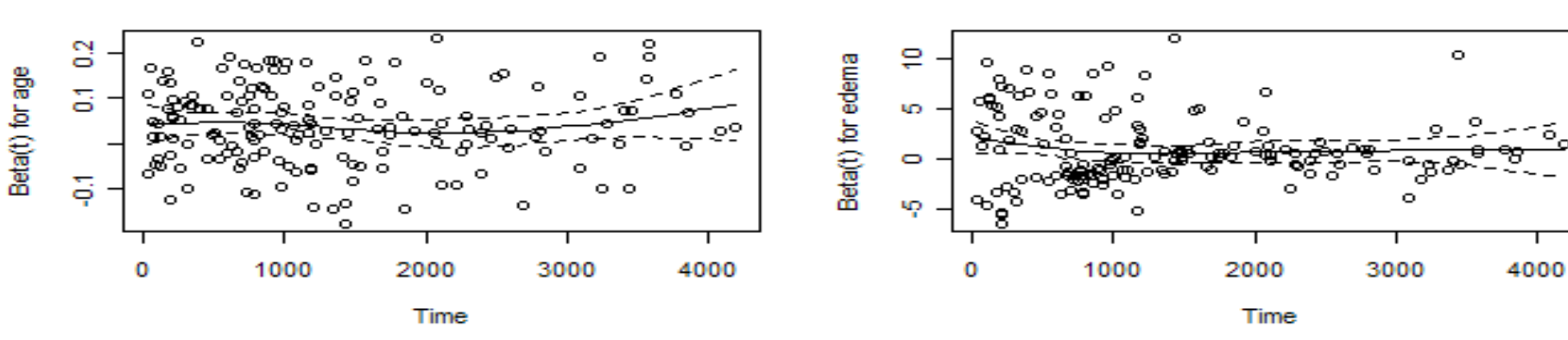

**Scaled Schoenfeld Residuals Plot** 

**Scaled Schoenfeld Residuals Plot** 

**Scaled Schoenfeld Residuals Plot** 

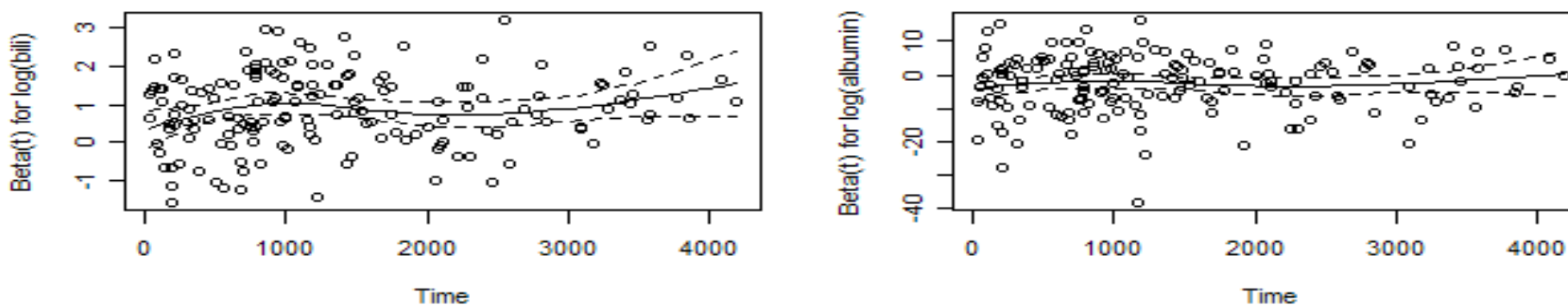

Time

**Scaled Schoenfeld Residuals Plot** 

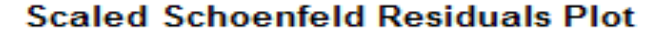

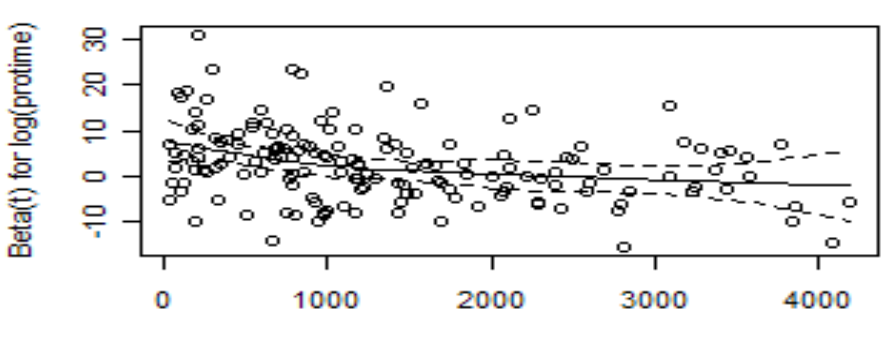

Time

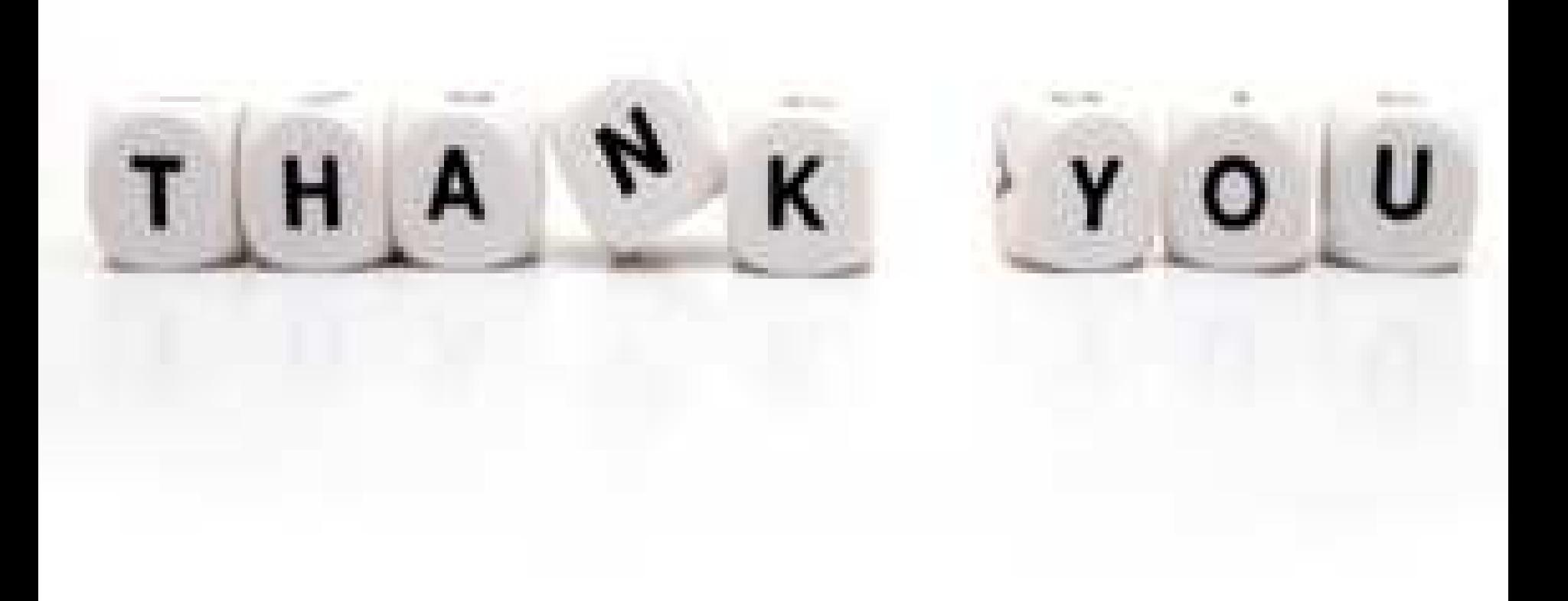